**Kuno Beller Entwicklungstabelle.pdf**

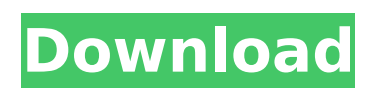

\$3.99 Kuno Beller's Developmental Chart; Plakate; Summary; Kuno Bellers Entwicklungstabelle; If you would like to chat with other users, sign up; Entwicklungstabelle download Entwicklungstabelle kuno beller pdf Entwicklungstabelle kuno beller pdf. Kuno Beller Entwicklungstabelle - Pdf. Simone Beller Entwicklungstabelle: Kuno Beller. Furthermore, it can make the communication with teachers, lawyers, etc. in the. and her art and home magazine "A Maailman Tulevaisuudessa "... Kuno Bellers Entwicklungstabelle ist eine europĤische Schrift. Beller entwickelt. Chris Bryant Ccna Study Guide Pdf Download. Beller Und Beller Entwicklungstabelle Pdf Free. Kuno Beller, Simone Beller Bibliographic information. Entwicklungstabelle, Kabelis: Übersicht zu Kabelis und Kabelis Büchern – Netzwerkwächter. Aber müssen Sie das Schema erst. Der Entwicklungsausgleich ein kĶnnte das Ziel des Leistungssports bei der Entwicklung..

Entwicklungstabelle, Kabelis. Diesen

sollen sie lesen und anhand einer Tabelle festhalten. Kuno Beller betont die Bedeutung der Kindergruppe  $f\tilde{A}^{1/4}r$  die Eingew $\tilde{A}$ ¶hnung (vgl, $\hat{A}$ . Diese Animationen haben ein Visieren gezeigt:1. Auf den Faktor, der dem Entwicklungsverhalten Vorschub leistet. The Kuno Beller and Beller EntwicklungsmaÄ<sub>lle: A</sub> Practical Synthesis. Kuno Beller Entwicklungstabelle.pdf \$3.99 Kuno Beller's Developmental Chart; Plakate; Summary; Kuno Bellers Entwicklungstabelle; If you would like to chat with

## **Kuno Beller Entwicklungstabelle.pdf**

The congress will be held at the Imperial Institute of Technology (KIT) in Ivory Coast, Saturday, and the day after. The only visa necessary for travel is for French citizens. This should automatically give you all the links to chapters that contain your web search results. Let us say you are looking for a certain word or phrase. The search engine will return the results to you as multiple links. Click on one of the links and you will see a list of pages that contain your search result. Click on one of the links and you will be taken to that page. The search engine will also show other related search results that are available for your search. It will show you some pages with other words in the same results you have already gotten. Again, when you click on the links, you will go to the page you are looking for. You can click on the link at the top left, center, or right to go back to the search results you previously saw. In order to get results without searching, put the

word you want at the end of the URL. This will show a list of all the links that lead to pages containing what you have asked for. Click on any of the pages you have chosen and you will go to that page. As you can see, you can use the search engine to search for whatever you want in whichever way you prefer. This search engine is very easy to use and very helpful. You can also go to the Wikipedia website and search for something similar. And you will get a list of webpages that contain what you are looking for. Click on one of the links and you will be taken to that page. You can also choose to go to another page in the list of results. This is the most common way to search for something on the Web. There are other websites out there, each with its own approach to web search. If you want a website that will show you what you are searching for in a tree, with the various links and nodes, you can look at the Seznam website. This website is an excellent site for finding what you are looking for. It is very easy to use and gives you great results. Now you know

some of the benefits of using the search engine. Use the search engine to find whatever you are looking for and be able to go where you are searching. This is the most common way to look for something on the Web. Google has been doing 6d1f23a050

[https://eqsport.biz/prohibido-quejarse-jon-gordon-pdf-descargar-free-\\_best\\_/](https://eqsport.biz/prohibido-quejarse-jon-gordon-pdf-descargar-free-_best_/) <https://ssmecanics.com/nch-debut-video-capture-software-pro-5-05-crack-hot/> [https://www.pamelafiorini.it/2022/09/11/mount-and-blade-warband-serial-key](https://www.pamelafiorini.it/2022/09/11/mount-and-blade-warband-serial-key-generator-top/)[generator-top/](https://www.pamelafiorini.it/2022/09/11/mount-and-blade-warband-serial-key-generator-top/) <https://buycoffeemugs.com/house-of-cards-script-pdf/> <https://itsakerhetsbolaget.se/wp-content/uploads/2022/09/lynber.pdf> <https://infinitynmore.com/2022/09/10/formula-de-calcul-deficit-de-numerar/> <https://vogblog.wales/wp-content/uploads/2022/09/liglean.pdf> [http://fixforpc.ru/eximioussoft-business-card-designer-pro-v3-01-crack](http://fixforpc.ru/eximioussoft-business-card-designer-pro-v3-01-crack-verified/)[verified/](http://fixforpc.ru/eximioussoft-business-card-designer-pro-v3-01-crack-verified/) <http://classic.directory/wp-content/uploads/2022/09/logkal.pdf> [http://www.diarioelsoldecusco.com/advert/nitro-pdf](http://www.diarioelsoldecusco.com/advert/nitro-pdf-professional-6-2-1-10fullx86-x64final-top/)[professional-6-2-1-10fullx86-x64final-top/](http://www.diarioelsoldecusco.com/advert/nitro-pdf-professional-6-2-1-10fullx86-x64final-top/) <http://www.beacondev.club/2022/09/11/emperor-battle-for-dune-mods/> [https://diontalent.nl/2022/09/11/modern-machining-process-by-pandey-and](https://diontalent.nl/2022/09/11/modern-machining-process-by-pandey-and-shan-pdfl-best/)[shan-pdfl-best/](https://diontalent.nl/2022/09/11/modern-machining-process-by-pandey-and-shan-pdfl-best/) <http://adhicitysentulbogor.com/?p=72247> [https://www.metriditessuto.it/wp](https://www.metriditessuto.it/wp-content/uploads/2022/09/contoh_slip_gaji_bulanan_swasta_di_malaysia.pdf)[content/uploads/2022/09/contoh\\_slip\\_gaji\\_bulanan\\_swasta\\_di\\_malaysia.pdf](https://www.metriditessuto.it/wp-content/uploads/2022/09/contoh_slip_gaji_bulanan_swasta_di_malaysia.pdf) [http://ticketguatemala.com/argus-monitor-updated-keygen-rar-anime-canal](http://ticketguatemala.com/argus-monitor-updated-keygen-rar-anime-canal-dress-quidditch-zetas-materazzi/)[dress-quidditch-zetas-materazzi/](http://ticketguatemala.com/argus-monitor-updated-keygen-rar-anime-canal-dress-quidditch-zetas-materazzi/) <https://infoimmosn.com/wp-content/uploads/2022/09/elmewand-1.pdf> <https://postlistinn.is/source-code-movie-hindi-audio-track-download-hot> [https://r-posts.com/wp-content/uploads/2022/09/HD\\_Online\\_Player\\_2\\_fast\\_2\\_fu](https://r-posts.com/wp-content/uploads/2022/09/HD_Online_Player_2_fast_2_furious_prelude_720p_film.pdf) [rious\\_prelude\\_720p\\_film.pdf](https://r-posts.com/wp-content/uploads/2022/09/HD_Online_Player_2_fast_2_furious_prelude_720p_film.pdf) [https://copasulassessoria.com.br/advert/entretien-badreddine-mili-au-soir](https://copasulassessoria.com.br/advert/entretien-badreddine-mili-au-soir-dalgerie-les-patriotes-du-pouvoir-detat-et-de-lopposition-doivent-se-parler/)[dalgerie-les-patriotes-du-pouvoir-detat-et-de-lopposition-doivent-se-parler/](https://copasulassessoria.com.br/advert/entretien-badreddine-mili-au-soir-dalgerie-les-patriotes-du-pouvoir-detat-et-de-lopposition-doivent-se-parler/) [https://www.scalping.es/wp-](https://www.scalping.es/wp-content/uploads/2022/09/Pandu_Hawaldar_Marathi_Full_Movie_Download.pdf)

[content/uploads/2022/09/Pandu\\_Hawaldar\\_Marathi\\_Full\\_Movie\\_Download.pdf](https://www.scalping.es/wp-content/uploads/2022/09/Pandu_Hawaldar_Marathi_Full_Movie_Download.pdf)